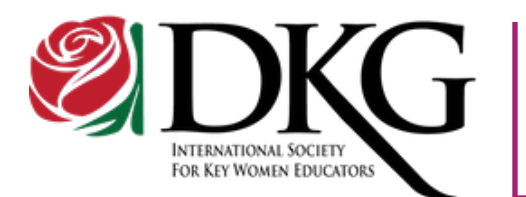

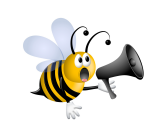

**T**he DKG Gallery of Fine Arts provides online publication and display of the creative

works of DKG members. It has a new tab in the top

categories.

short fiction pieces.

and composition.

## Strengthening the Buzz

The Delta Kappa Gamma Society International

upper right corner of the DKG website. The online Gallery is comprised of five

**Literary Efforts** include blogs, book reviews, essays, poetry, plays and

**Performance Art** is comprised of dance, dramatics, filmmaking, oratory, music keyboard, instrumental, vocal

**Two- and Three-Dimensional Art** covers the media of acrylic, charcoal, color pencil, graphite, installation art, multi-media, mixed media, oil, pastel, pen and ink, woodblock, print-making,

water color and sculpture.

## September/October 2014

Reminder for Webmasters

If you are the webmaster of a certified Society website, it is now time to submit your request for website recertification.At the beginning of each international biennium, certified websites must be recertified. Submit Form 72 in order to apply for recertification.This form is available on the Society website, under the heading *Website Forms*, from the *Forms* drop-down menu.

The Communications and Publicity Committee will be accepting recertification requests from September 2 until the deadline of October 31. Send forms to [dkgswanson@gmail.com](mailto:dkgswanson@gmail.com). If a recertification application is not received by the deadline, the website is at risk of being unlinked from the international website.

First time certification may be applied for at any time.

## Chapter Facebook Page

A chapter can have its own private forum for members by creating a group Facebook page. To begin, members must join Facebook. One need not participate in Facebook but must have an account in order to join the private chapter group. The person who creates the group is the site administrator.

The administrator must go to her home page and follow these steps:

- Locate *Groups* on the left column and scroll down to *Create Group*.
- Click on *Create Group*. Add group name in the top box and members' names in the second box.
- Choose your privacy setting, such as *Friends*.
- Click *Create*.

Now your group page is created and you can add a group description, pictures, events and files. New members can be added to the group upon request. Enjoy communicating privately on Facebook!

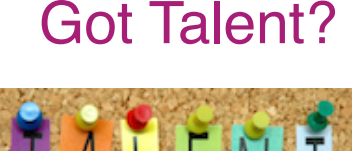

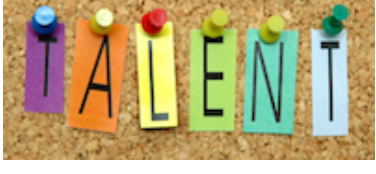

**Photography** includes color and black and white, while the **Crafts** category includes ceramics, jewelry, textiles, basketry, pottery and quilts.

**T**he Arts and Humanities Jury is responsible for the organization and implementation of the DKG Gallery of Fine Arts found at [www.dkg.org.](http://www.dkg.org)

**A**pplication procedures and scoring rubrics may be found at www.dkg.org at the bottom of the homepage under "Contact Us." Look for the *Arts and Humanities Jury* link.

**S**ubmission periods are August 1 to September 1 and January 1 to February 1. Members of the Jury are happy to assist you and answer your emailed questions.

Visit the [DKG Gallery of Fine Arts](https://www.dkg.org/content/dkg-gallery-fine-arts-0).

## Buzz from the Finance Committee

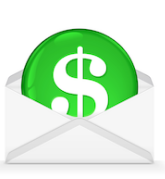

Every member in DKG is important! Members contribute leadership, talent and expertise to the Society and their dues provide revenue that supports the international organization. This biennium, the International Finance Committee was challenged to develop a budget with decreasing revenues. The committee analyzed the financial situation, discussed the investment policy, and presented a balanced 2014-2016 budget to the Executive Committee at the international

convention in Indianapolis.

The committee's newsletter, *Focus on Finance*, was distributed electronically to state organization finance chairs and treasurers to be shared with chapters. *Focus on Finance* provides a variety of resources for collecting dues and developing a budget. *Focus on Finance* may be found at dkg.org: Committees – Finance Committee – Resources.

The committee worked hard during face-to-face meetings and electronic *GoToMeetings,* enjoying their time together while discussing a variety of topics.

Monica Tengling, Chair of the Finance Committee 2012-2014